# Задача A. Сравнение комнат

#### Маша и Петя решили выяснить, чья комната больше. Машина и Петина комнаты имеют форму прямоугольников, причем Машина комната имеет размеры Пример  $a$  на  $b$  метров, а Петина —  $c$  на  $d$  метров.

Напишите программу, которая определит, чья комната больше: Машина или Петина.

# Формат входных данных

На ввод подается четыре натуральных числа, разделенных пробелами: *a*, *b*, *c* и *d*  $(1 \le a, b, c, d \le 1000)$ .

## Формат выходных данных

Если Машина комната больше, выведите латинскую букву «M». Если Петина комната больше, выведите латинскую букву «P». Если комнаты ребят имеют одинаковую площадь, выведите латинскую букву «E».

#### Пример

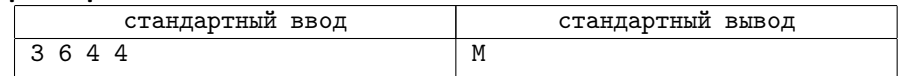

# Задача B. Рамки

Сеня решил написать операционную систему. Для начала он планирует написать подпрограмму, которая будет рисовать рамки окон.

Поле для рисования представляет собой прямоугольник *h×w* пикселей, строки занумерованы сверху вниз от 1 до *h*, столбцы — слева направо от 1 до *w*.

На поле последовательно рисуются *n* рамок, *i*-я рамка представляет собой границы прямоугольника с противоположными углами в точках (*ri,*1*, ci,*1) и  $(r_i, 2, c_i, 2).$ 

Требуется вывести получившееся изображение в виде *h* рядов по *w* символов, пискель, который не был использован при изображении рамок, следует вывести с использованием символа «.», а пиксели *i*-й рамки с использованием *i*-го символа латинского алфавита (первая рамка изображается буквами « $a$ », вторая — « $b$ », и т.д.)

# Формат входных данных

Первая строка содержит целые числа *h*, *w* и *n* — размеры поля и число рамок  $(2 \le h, w \le 80, 1 \le n \le 26)$ . Следующие *n* строк содержат по четыре целых числа каждая:  $r_{i,1}, c_{i,1}, r_{i,2}$  и  $c_{i,2}$  (1  $\leq r_{i,1} < r_{i,2} \leq h, 1 \leq c_{i,1} < c_{i,2} \leq w$ ).

## Формат выходных данных

Выведите результат вывода описанных во вводе рамок.

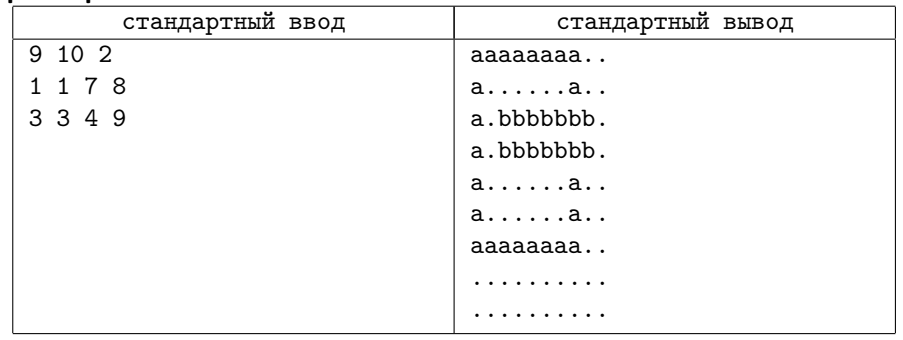

# Задача C. Урок физкультуры

На уроке физкультуры тренер Андрей Сергеевич выстраивает учеников в одну шеренгу. В шеренге сначала идут мальчики, а потом девочки. При этом мальчики в шеренге стоят по невозрастанию роста, аналогично девочки тоже стоят по невозрастанию роста. Таким образом, следом за самым низким мальчиком стоит самая высокая девочка.

Андрея Сергеевича заинтересовал вопрос, какое максимальное различие в росте двух стоящих рядом учеников. Напишите программу, которая поможет Андрею Сергеевичу ответить на этот важный для него вопрос.

## Формат входных данных

Первая строка содержит целое число *n* — число учеников в классе (2 *≤ n ≤* 50). Следующие *n* строк содержат по два целых числа каждая: *a<sup>i</sup>* и *h<sup>i</sup>* — пол и рост в сантиметрах *i*-го ученика (*a<sup>i</sup>* равно 0 или 1, 100 *≤ h<sup>i</sup> ≤* 200). Значение *a<sup>i</sup>* = 0 означает, что *i*-й ученик — мальчик, а значение *a<sup>i</sup>* = 1 означает, что *i*-й ученик девочка.

# Формат выходных данных

Выведите одно число — максимальное различие в росте стоящих рядом учеников после того, как они выстроятся в шеренгу на уроке физкультуры.

## Пример

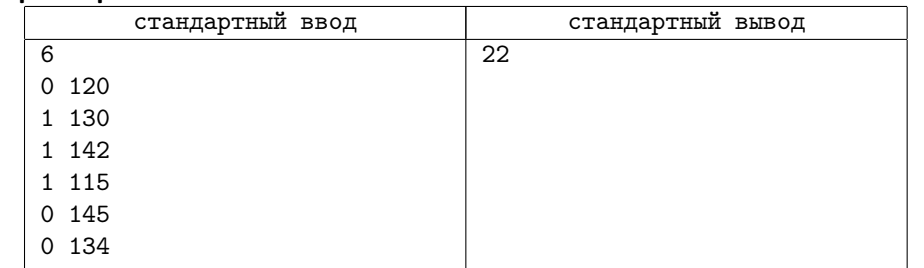

# Задача D. Интересные разбиения

Недавно на кружке по математике Миша узнал про разбиения на слагаемые. Разбиением числа *n* на слагаемые называется представление его в виде суммы неубывающего набора натуральных чисел. Например,  $9 = 1 + 2 + 2 + 4$  является разбиением числа 9 на слагаемые.

Миша называет разбиение интересным, если никакие два слагаемых в наборе не равны и не отличаются ровно на 1. Так, например, разбиение, приведенное выше не является интересным, а разбиение  $9 = 1 + 3 + 5 -$ является.

Помогите Мише вывести все интересные разбиения числа *n* на слагаемые.

## Формат входных данных

На ввод подается одно целое число *n* (1 *≤ n ≤* 80).

## Формат выходных данных

Выведите все интересные разбиения числа *n* на слагаемые. Разбиения можно выводить в любом порядке. Соблюдайте формат из примера.

#### Пример

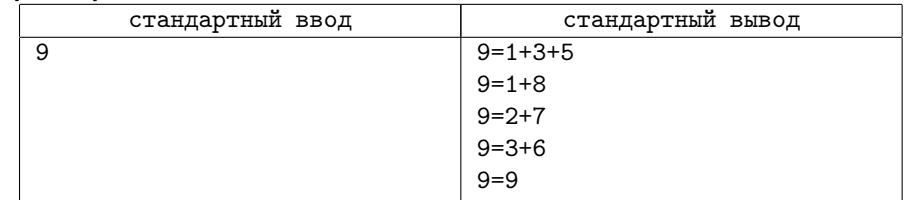

# Задача E. Сумма минимумов

У Саши есть блокнот, состоящий из *n* листочков, пронумерованных от 1 до *n*. На *i*-м листочке написано целое число *a<sup>i</sup>* .

Аня собирается разорвать блокнот на *k* частей, для этого она выбирает *k −* 1 число 1 *≤ r*<sup>1</sup> *< r*<sup>2</sup> *< . . . < r<sup>k</sup>−*<sup>1</sup> *< n* и разрывает блокнот так, что листки с 1 по *r*1-й оказываются в первой части, листки с  $(r_1 + 1)$ -го по  $r_2$ -й оказываются во второй части, и т.д., последняя *k*-я часть содержит листки с (*r<sup>k</sup>−*<sup>1</sup> + 1)-го по *n*-й.

После того, как Аня разорвет блокнот, Саша найдет минимальное число в каждой из получившихся частей и сложит их. Аня хочет разорвать блокнот таким образом, чтобы получившаяся сумма была как можно больше. Помогите ей выбрать способ разорвать блокнот, чтобы максимизировать сумму минимальных значений.

#### Формат входных данных

Первая строка ввода содержит два числа: *n* и *k* (2 *≤ k ≤ n ≤* 300). Вторая строка содержит *n* целых чисел:  $a_1, a_2, \ldots, a_n$   $(1 \le a_i \le 10^9)$ .

## Формат выходных данных

На первой строке выведите максимальное значение суммы, которое удастся достичь Ане. На второй строке выведите значения  $r_1, r_2, \ldots, r_{k-1}$ , которые ей необходимо выбрать. Если вариантов разорвать блокнот, чтобы максимизировать искомую сумму несколько, выведите любой из них.

#### Пример

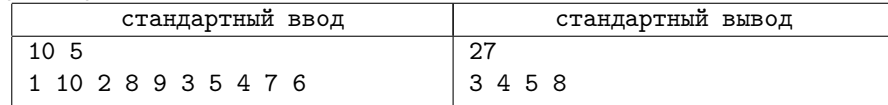

В приведенном примере Аня разорвала блокнот на части [1*,* 10*,* 2], [8], [9], [3*,* 5*,* 4] и [7, 6]. Искомая сумма равна  $1 + 8 + 9 + 3 + 6 = 27$ .